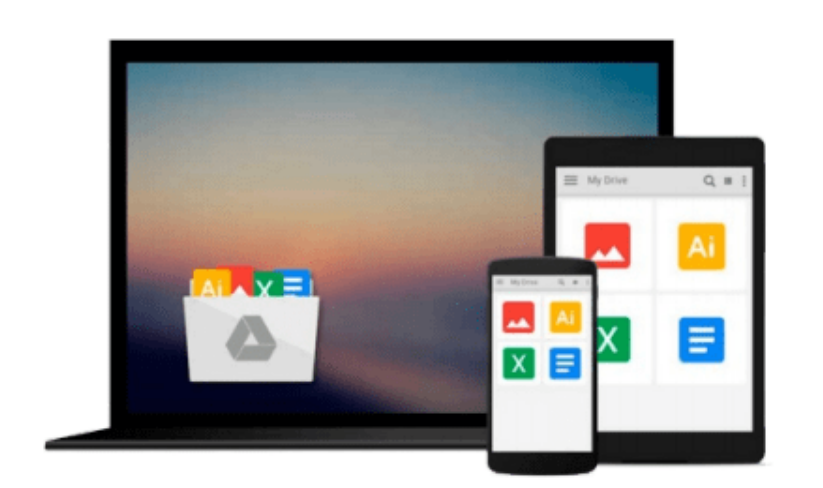

 $\sim$ 

# **SolidWorks 2014 in 5 Hours with Video Instruction**

*David C. Planchard*

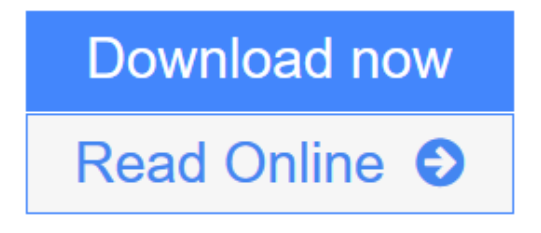

[Click here](http://youkof.club/go/read.php?id=1585038962) if your download doesn"t start automatically

## **SolidWorks 2014 in 5 Hours with Video Instruction**

David C. Planchard

#### **SolidWorks 2014 in 5 Hours with Video Instruction** David C. Planchard

SolidWorks 2014 in 5 Hours introduces you to the basics of using SolidWorks 3D CAD software in 5 easy lessons. You begin with an overview of SolidWorks and the User Interface (UI), its menus, toolbars and commands.

With a quick pace, you learn the essentials of 2D sketching to create a profile. Here investigate view orientation base on the Front, Top and Right planes. As you sketch, use tools such as the rectangle, circle, and line tools and modify sketches with the trim tool. Learn to insert geometric relations and dimensions. Apply proper design intent and technique.

Parts are made up of features. With features you add and remove material. You apply the Extrude Boss/Base, Extrude Cut and Fillet features. You explore the Hole Wizard with manufacturing parameters and use the Linear Pattern feature to create an array of holes for fasteners.

Assemblies are made up of parts. Incorporate a series of provided parts and your own part to create an assembly utilizing the Bottom-up approach. Learn how to add constraints that result in dynamic behavior of the assembly such as linear translation and rotation. You develop an exploded view and animate the assembly process along with various measure and interference tools.

Drawings are 2D representations of a part or assembly. In this section, you develop a 2D part drawing and insert views to represent the features of the part using the Task Pane. Insert and add dimensions and annotations to complete an engineering standard drawing. Use the 3D assembly to create an assembly drawing complete with a Bill of Materials, Balloons, BOM and Revision table.

Finally, you review additional tools SolidWorks provides for you to explore and develop parts, assemblies and drawings on your own.

Note: View the videos for each section of the book to enhance the user experience.

#### **Table of Contents**

- 1. Overview of SolidWorks and the User Interface
- 2. 2D Sketching, Features and Parts
- 3. Assembly Modeling
- 4. Design Modifications
- 5. Drawing Fundamentals
- Appendix
- Index

**[Download](http://youkof.club/go/read.php?id=1585038962)** [SolidWorks 2014 in 5 Hours with Video Instruction ...pdf](http://youkof.club/go/read.php?id=1585038962)

**E** [Read Online](http://youkof.club/go/read.php?id=1585038962) [SolidWorks 2014 in 5 Hours with Video Instruction ...pdf](http://youkof.club/go/read.php?id=1585038962)

**Download and Read Free Online SolidWorks 2014 in 5 Hours with Video Instruction David C. Planchard**

#### **Download and Read Free Online SolidWorks 2014 in 5 Hours with Video Instruction David C. Planchard**

#### **From reader reviews:**

#### **James Ray:**

Playing with family in a park, coming to see the water world or hanging out with friends is thing that usually you might have done when you have spare time, after that why you don't try factor that really opposite from that. A single activity that make you not experience tired but still relaxing, trilling like on roller coaster you already been ride on and with addition associated with. Even you love SolidWorks 2014 in 5 Hours with Video Instruction, you can enjoy both. It is good combination right, you still would like to miss it? What kind of hang type is it? Oh can happen its mind hangout fellas. What? Still don't get it, oh come on its called reading friends.

#### **Christen Arnold:**

Does one one of the book lovers? If yes, do you ever feeling doubt when you find yourself in the book store? Make an effort to pick one book that you never know the inside because don't assess book by its cover may doesn't work at this point is difficult job because you are afraid that the inside maybe not while fantastic as in the outside search likes. Maybe you answer can be SolidWorks 2014 in 5 Hours with Video Instruction why because the great cover that make you consider about the content will not disappoint you. The inside or content will be fantastic as the outside or cover. Your reading 6th sense will directly direct you to pick up this book.

#### **Paul Smith:**

You can find this SolidWorks 2014 in 5 Hours with Video Instruction by browse the bookstore or Mall. Just viewing or reviewing it can to be your solve challenge if you get difficulties to your knowledge. Kinds of this book are various. Not only by means of written or printed but additionally can you enjoy this book through e-book. In the modern era such as now, you just looking from your mobile phone and searching what their problem. Right now, choose your own personal ways to get more information about your publication. It is most important to arrange you to ultimately make your knowledge are still revise. Let's try to choose suitable ways for you.

#### **Clayton Bruce:**

A lot of book has printed but it is different. You can get it by internet on social media. You can choose the best book for you, science, witty, novel, or whatever by simply searching from it. It is known as of book SolidWorks 2014 in 5 Hours with Video Instruction. You can include your knowledge by it. Without departing the printed book, it might add your knowledge and make anyone happier to read. It is most important that, you must aware about book. It can bring you from one location to other place.

**Download and Read Online SolidWorks 2014 in 5 Hours with Video Instruction David C. Planchard #QUMAN76ZPCG**

## **Read SolidWorks 2014 in 5 Hours with Video Instruction by David C. Planchard for online ebook**

SolidWorks 2014 in 5 Hours with Video Instruction by David C. Planchard Free PDF d0wnl0ad, audio books, books to read, good books to read, cheap books, good books, online books, books online, book reviews epub, read books online, books to read online, online library, greatbooks to read, PDF best books to read, top books to read SolidWorks 2014 in 5 Hours with Video Instruction by David C. Planchard books to read online.

### **Online SolidWorks 2014 in 5 Hours with Video Instruction by David C. Planchard ebook PDF download**

**SolidWorks 2014 in 5 Hours with Video Instruction by David C. Planchard Doc**

**SolidWorks 2014 in 5 Hours with Video Instruction by David C. Planchard Mobipocket**

**SolidWorks 2014 in 5 Hours with Video Instruction by David C. Planchard EPub**